## SAP ABAP table HRI5112 {Consulting Activities}

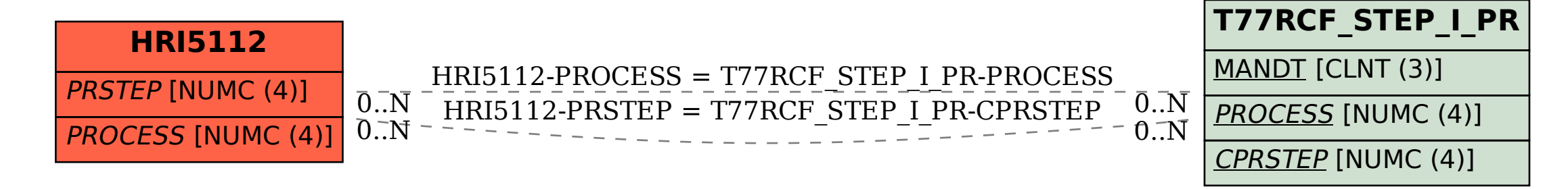